# W2 授業アンケートのための基本システムの開発 今井良太 富田泰良 渡辺博芳研究室

## 1.はじめに

 本学における現在の授業アンケートは,マー クシートを使用しており,授業の終わりに,事務 員が配布・回収を行っている.授業アンケートを Web 化することにより,生徒は都合のいい時間帯に アンケートに回答できる.学校側としては,マー クシートを,配布・回収する必要がないので,事 務の負担の軽減や,経費の削減が期待できる.教 員側としては,アンケートを実施した当日に,集 計結果を確認することができる.

 本研究では,Web アンケートを実施するために 必要な,基本システムの開発を目的とする.

### 2.要求仕様と概要設計

ユースケース図やクラス図,アクティビィティ 図を用いた結果,以下のシステムが必要であるこ とがわかった.

・アンケート管理システム

 アンケートの期間やどの授業に対して行うか等 のアンケートの管理を行うシステムが必要である. このシステムをアンケート管理システムとする.

・質問管理システム

アンケートには質問が必要である.そして,質問 の作成,削除を行うシステムが必要になる.このシ ステムを質問管理システムとする.

・アンケート用紙システム

同じアンケートを複数の授業に対して行う場面 を想定し,どの質問をどのような並びで登録した かという情報をアンケート管理システムとは別に 保存する方式をとった.このどの質問をどのよう な並びで登録したかという情報のまとまりをアン ケート用紙と名づけ,これを管理するシステムを アンケート用紙システムとした.

・授業管理システム

アンケートを行う対象となる授業の登録や設定 を行う授業管理システムが必要となる.

・アンケート回答・送信システム

 アンケート期間中であり授業を履修していて, まだアンケートの回答を行っていない生徒に対し アンケートを表示する.そして,アンケートの回答 を保存する.このシステムをアンケート回答・送信 システムとする.

・アンケート集計システム

・アンケート結果閲覧システム

アンケートの結果を集計するシステム,その結 果を閲覧するシステムそれぞれをアンケート集計 システム,アンケート結果閲覧システムとした. 図1に得られたクラス図を示す.

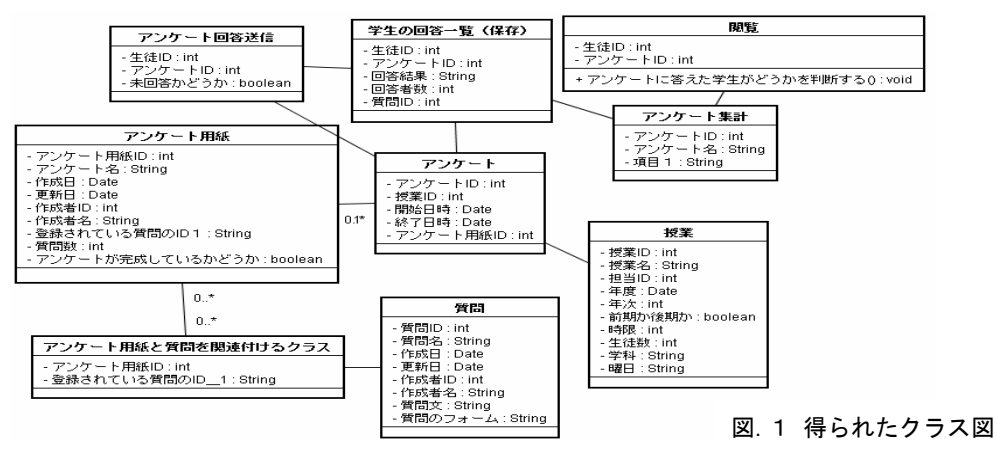

## 3.CGI プログラムの処理の流れ

入力画面は HTML を使って表し,フォームタグ [1]を使いデータを送信している.どのボタンが押 されたかの識別や未入力,未チェック,重複して ないか等のチェックなど,ボタンが押された際の 処理は JavaScript を用いて実現した.

サーバとクライアントとの架け橋となる CGI は Perl[2]を用いて作成し,データベース操作言語は SQL を用いた.ここで作成した CGI の一覧を表1 として示す.

| 名称               | 機能            |
|------------------|---------------|
| ankate_set.cgi   | アンケートの管理      |
| ankate_paper.cgi | アンケート用紙,質問の管理 |
| course.cgi       | 授業情報の管理       |
| ankate_send.cgi  | 質問の表示,回答の保存   |

表.1 作成した CGI の一覧

例として ankate\_set.cgi(アンケートの管理を行 うプログラム)の動作を取り上げる.この CGI は登 録されているアンケートのデータを一覧で表示す ることができる.そして,その一覧を見ながら気に 入らないデータを削除することができる.また,設 定し直したいデータにチェックを入れ設定ボタン をクリックすることで設定画面に飛び,データの 内容を設定し直すこともできる.新しい値を挿入 したい場面であれば新規作成のボタンを押すこと で専用の画面に飛ぶことができる.

an paper.cgi(アンケート用紙を作成するプログ

ラム)も同様に一覧の表示,設定,新規作成,削除 と一覧からの動作は ankate\_set.cgi とあつかうデ ータが異なる点以外はほぼ同じである.しかし,設 定画面は大きく異なる.アンケート用紙の設定を 行いながら隣で質問データの管理も同時に行うこ とができるからである.左側がアンケート用紙の 設定,右側が質問管理といった具合であり,アンケ ート用紙に登録したい質問を右から左に運び込む というイメージである.また登録された質問の順 番を変えることも,質問を削除することもできる.

## 4.開発したシステムの実行例

アンケート用紙の設定画面を図.2に示す.

## 5.おわりに

現在の進捗状況はアンケートの管理を行う部分 を開発している段階である.今後,アンケートの回 答データを送信するシステム,回答されたアンケ ートを集計するシステム,集計結果を閲覧するシ ステム,この3つのシステムの完成させることを 当面の目標としている.

 その後,本研究で開発した基本システムを元に、 アンケート結果に対してコメントをつける機能な ど有用なアンケートシステムのあり方を検討して いきたい.

## 参考 URL

- [1] http://www.tagindex.com/
- [2] http://www.rfs.jp/sb/perl/index.html

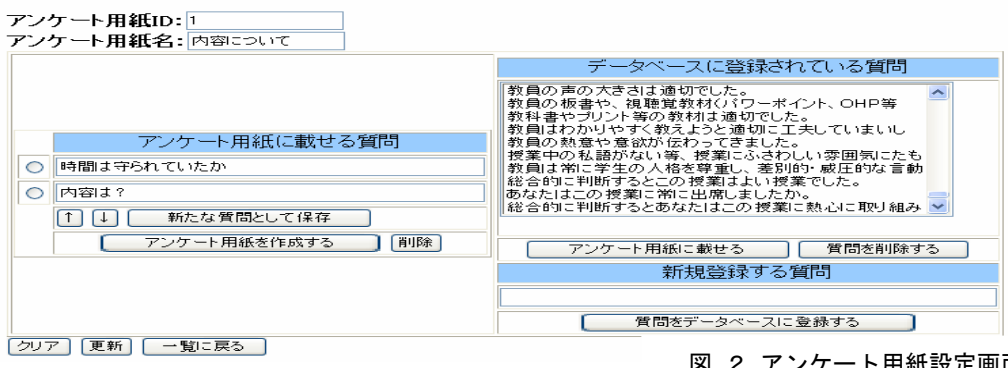

#### アンケート用紙管理システム設定画面

図.2 アンケート用紙設定画面